## **LE COMPONENTI DEL MODELLO RP nella versione di Fedra 5.9.0**

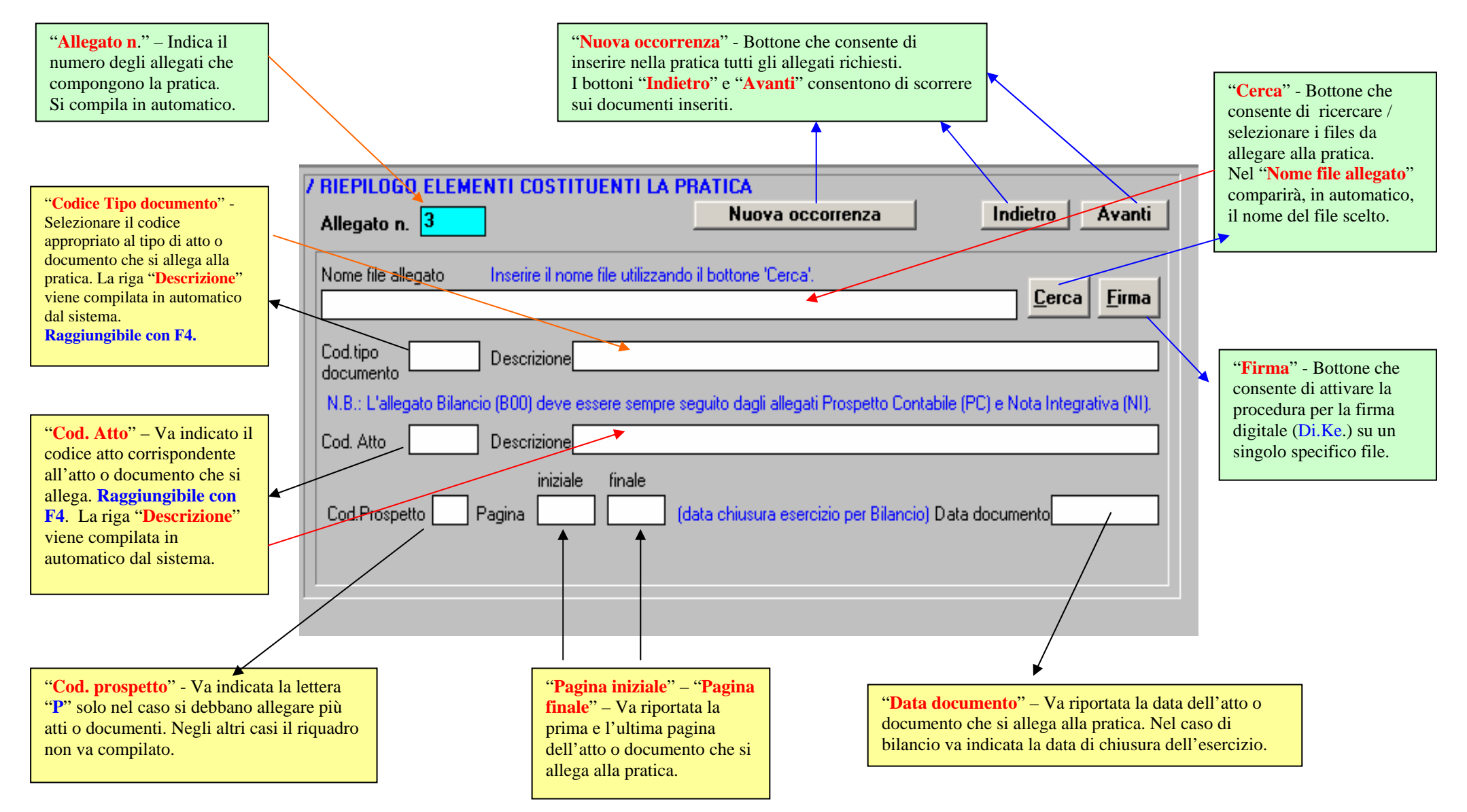

**N.B**. Per le modalità di **compilazione del modello (RP) Riepilogo** si rimanda al Manuale Fedra, Parte Terza, Capitolo 2.